## **Example of dynamic mode**

Debug-output with single probe in wlp6s0 and three wifiprobes in wlp6s1 where airtime\_bss\_weight had been set to 1 for both.

```
root@wifiap1:/sys/kernel/debug/ieee80211/phy0# cat netdev\:wlp6s0/stations/*/airtime
RX: 0 us
TX: 14524638 us
weight: 768
Deficit: Vo: -416 us VI: 256 us BE: 194 us BK: 256 us
root@wifiap1:/sys/kernel/debug/ieee80211/phy0# cat netdev\:wlp6s1/stations/*/airtime
RX: 0 us
TX: 14787063 us
Weight: 256
Deficit: Vo: -600 us VI: 256 us BE: 97 us BK: 256 us
RX: 0 us
TX: 14105787 us
Weight: 256
Deficit: Vo: -416 us VI: 256 us BE: 229 us BK: 256 us
RX: 0 us
TX: 13810495 us
Weight: 256
Deficit: Vo: -416 us VI: 256 us BE: 97 us BK: 256 us
root@wifiap1:/sys/kernel/debug/ieee80211/phy0#
```

Results of iperf3 **did not** reflect airtime weight ratios. Expected ratio of bitrates from wifiprobe1 to wifiprobe2,3,4 should be 3:1, but instead bitrates are close to each other.

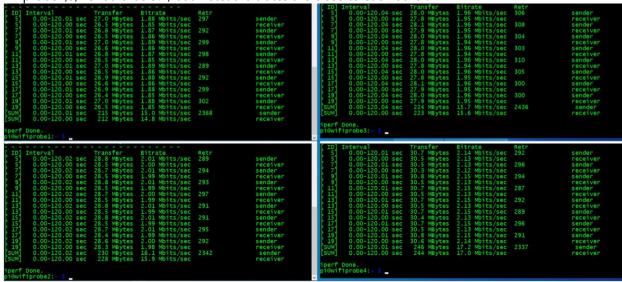